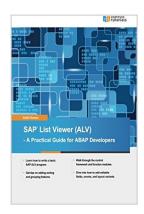

### SAP List Viewer (ALV): A Practical Guide for ABAP Developers

By Kathi Kones

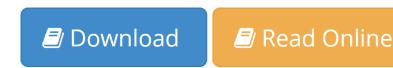

## SAP List Viewer (ALV): A Practical Guide for ABAP Developers By Kathi Kones

This book is geared towards ABAP developers and offers detailed information on how to use SAP List Viewer (ALV) to display business data with an interface that lets users rearrange, sort, total, and download data. Obtain comprehensive information on how to write a basic ALV program. Walk through a detailed training scenario and get tips on how to adapt the scenario for your company. Readers will master two ALV types: control framework and function modules. Identify when to use object-oriented techniques and when it may make more sense to quickly adjust existing ALV programs. By using practical examples, tips, and screenshots, the author brings ABAP developers up to speed on SAP ALV.

- Learn how to write a basic SAP ALV program
- Walk through the object-oriented control framework and function modules
- Get tips on adding sorting and grouping features
- Dive into how to add editable fields, events, and layout variants

**<u>Download SAP List Viewer (ALV): A Practical Guide for ABAP ...pdf</u>** 

**Read Online** SAP List Viewer (ALV): A Practical Guide for ABA ...pdf

# SAP List Viewer (ALV): A Practical Guide for ABAP Developers

By Kathi Kones

#### SAP List Viewer (ALV): A Practical Guide for ABAP Developers By Kathi Kones

This book is geared towards ABAP developers and offers detailed information on how to use SAP List Viewer (ALV) to display business data with an interface that lets users rearrange, sort, total, and download data. Obtain comprehensive information on how to write a basic ALV program. Walk through a detailed training scenario and get tips on how to adapt the scenario for your company. Readers will master two ALV types: control framework and function modules. Identify when to use object-oriented techniques and when it may make more sense to quickly adjust existing ALV programs. By using practical examples, tips, and screenshots, the author brings ABAP developers up to speed on SAP ALV.

- Learn how to write a basic SAP ALV program
- Walk through the object-oriented control framework and function modules
- Get tips on adding sorting and grouping features
- Dive into how to add editable fields, events, and layout variants

#### SAP List Viewer (ALV): A Practical Guide for ABAP Developers By Kathi Kones Bibliography

- Sales Rank: #4041852 in Books
- Published on: 2015-11-27
- Original language: English
- Number of items: 1
- Dimensions: 9.00" h x .62" w x 6.00" l, .81 pounds
- Binding: Paperback
- 272 pages

**Download** SAP List Viewer (ALV): A Practical Guide for ABAP ...pdf

**Read Online** SAP List Viewer (ALV): A Practical Guide for ABA ...pdf

## Download and Read Free Online SAP List Viewer (ALV): A Practical Guide for ABAP Developers By Kathi Kones

#### **Editorial Review**

#### About the Author

Kathi Kones has been working with SAP software since 1995. After completing her computer science degree at Minnesota State University, Mankato, she was hired by General Mills, Inc., a global corporation that developed in-house talent and encouraged job changes within the company. She gained SAP R/2 and R/3 experience in the roles of functional analyst, ABAP developer, project manager, Finance master data migration specialist, and integration manager. She participated in four SAP implementations and worked in eight countries. Kathi has most recently worked on SAP master data management projects as a consultant for ThreeBridge Solutions, LLC, Minneapolis, Minnesota.

#### **Users Review**

#### From reader reviews:

#### **Micheal Clothier:**

This SAP List Viewer (ALV): A Practical Guide for ABAP Developers book is not ordinary book, you have it then the world is in your hands. The benefit you get by reading this book is actually information inside this book incredible fresh, you will get details which is getting deeper anyone read a lot of information you will get. That SAP List Viewer (ALV): A Practical Guide for ABAP Developers without we realize teach the one who examining it become critical in considering and analyzing. Don't be worry SAP List Viewer (ALV): A Practical Guide for ABAP Developers can bring if you are and not make your tote space or bookshelves' grow to be full because you can have it in your lovely laptop even cell phone. This SAP List Viewer (ALV): A Practical Guide for ABAP Developers having fine arrangement in word and also layout, so you will not really feel uninterested in reading.

#### Henrietta Jimerson:

Reading a book being new life style in this calendar year; every people loves to learn a book. When you read a book you can get a great deal of benefit. When you read textbooks, you can improve your knowledge, simply because book has a lot of information onto it. The information that you will get depend on what sorts of book that you have read. In order to get information about your review, you can read education books, but if you act like you want to entertain yourself read a fiction books, this sort of us novel, comics, in addition to soon. The SAP List Viewer (ALV): A Practical Guide for ABAP Developers offer you a new experience in reading a book.

#### **Michael Short:**

Beside this kind of SAP List Viewer (ALV): A Practical Guide for ABAP Developers in your phone, it may give you a way to get more close to the new knowledge or data. The information and the knowledge you may got here is fresh from oven so don't possibly be worry if you feel like an aged people live in narrow small town. It is good thing to have SAP List Viewer (ALV): A Practical Guide for ABAP Developers because this

book offers to your account readable information. Do you at times have book but you rarely get what it's interesting features of. Oh come on, that will not happen if you have this in the hand. The Enjoyable blend here cannot be questionable, such as treasuring beautiful island. So do you still want to miss the item? Find this book along with read it from today!

#### **Carolyn Charles:**

Is it an individual who having spare time subsequently spend it whole day by watching television programs or just laying on the bed? Do you need something totally new? This SAP List Viewer (ALV): A Practical Guide for ABAP Developers can be the response, oh how comes? A fresh book you know. You are and so out of date, spending your extra time by reading in this completely new era is common not a nerd activity. So what these publications have than the others?

# Download and Read Online SAP List Viewer (ALV): A Practical Guide for ABAP Developers By Kathi Kones #KZBTSPC2XND

### **Read SAP List Viewer (ALV): A Practical Guide for ABAP Developers By Kathi Kones for online ebook**

SAP List Viewer (ALV): A Practical Guide for ABAP Developers By Kathi Kones Free PDF d0wnl0ad, audio books, books to read, good books to read, cheap books, good books, online books, books online, book reviews epub, read books online, books to read online, online library, greatbooks to read, PDF best books to read, top books to read SAP List Viewer (ALV): A Practical Guide for ABAP Developers By Kathi Kones books to read online.

#### Online SAP List Viewer (ALV): A Practical Guide for ABAP Developers By Kathi Kones ebook PDF download

SAP List Viewer (ALV): A Practical Guide for ABAP Developers By Kathi Kones Doc

SAP List Viewer (ALV): A Practical Guide for ABAP Developers By Kathi Kones Mobipocket

SAP List Viewer (ALV): A Practical Guide for ABAP Developers By Kathi Kones EPub